# **TRABAJO FINAL DE MÁSTER**

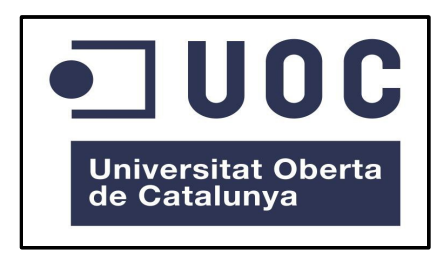

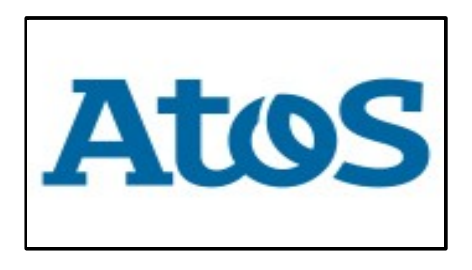

### **SOFTWARE DE ADQUISICIÓN DE IMÁGENES Y RECONOCIMIENTO ÓPTICO DE CARACTERES PARA ANDROID**

**Autor: Jaime Navarro Santapau**

**Consultores: Gregorio Robles Martínez, Roberto Gil Casas**

**Enero 2013**

### Guión de la Presentación

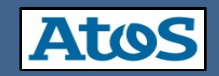

- **Planificación**
- **Análisis**

 $\Box$ 00C

- **Diseño**
- **Implementación**
- **Documentación**
- **Conclusiones y Futuros trabajos**

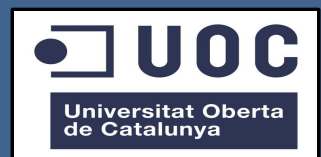

## Planificación

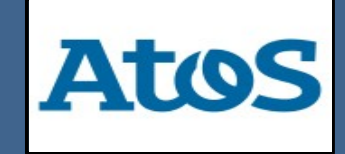

### Planificación

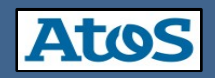

#### **Objetivos del Trabajo Final de Máster**

- **Investigación de diferentes técnicas de OCR.**
- **Estudio del estado del arte de las librerías OCR en el SL.**
- **Investigación del funcionamiento de la cámara en teléfonos móviles con Android.**
- **Estudio de la viabilidad de adaptación y capacitación de las librerías analizadas para nuevos patrones de referencia (Tickets).**
- **Desarrollo e implementación de la librería para ser utilizada en teléfonos Android.**
- **Desarrollo e implementación de una aplicación que haga uso de esta librería.**

### Planificación

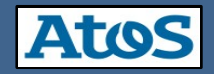

#### **Diagrama de Gantt**

 $100C$ 

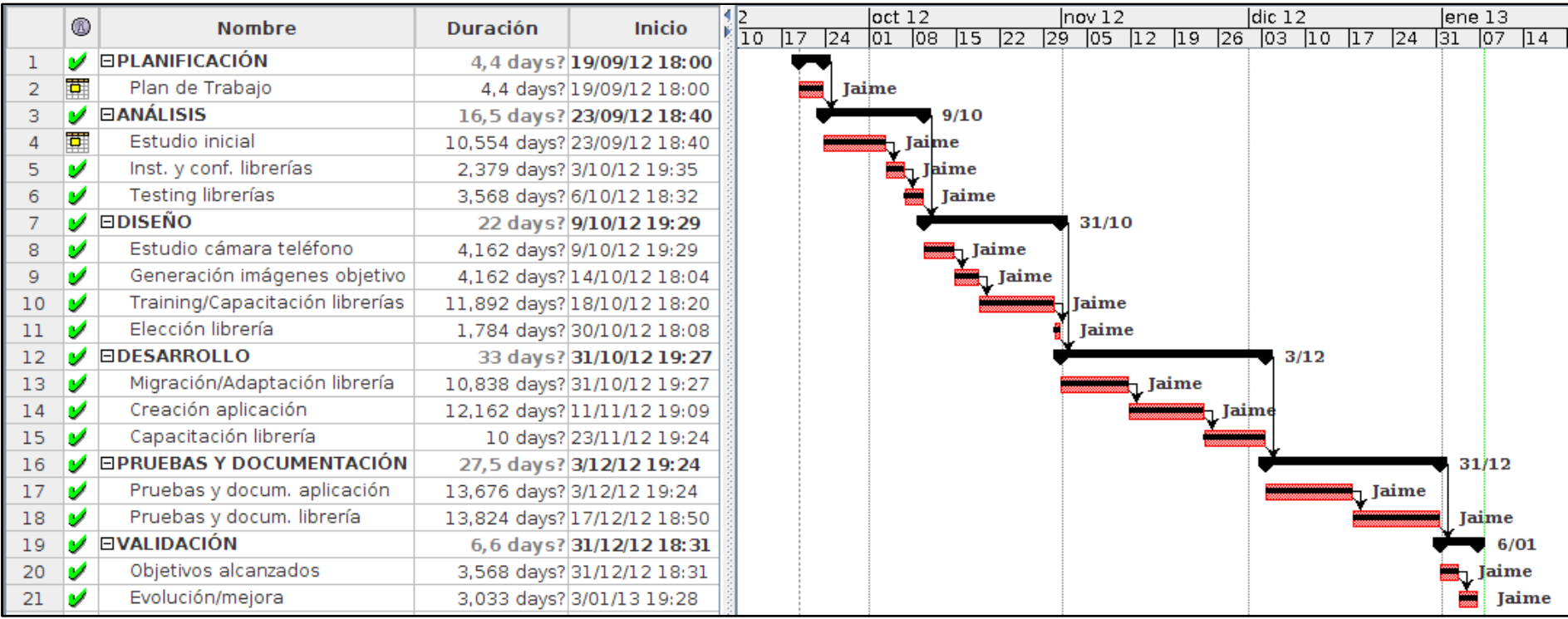

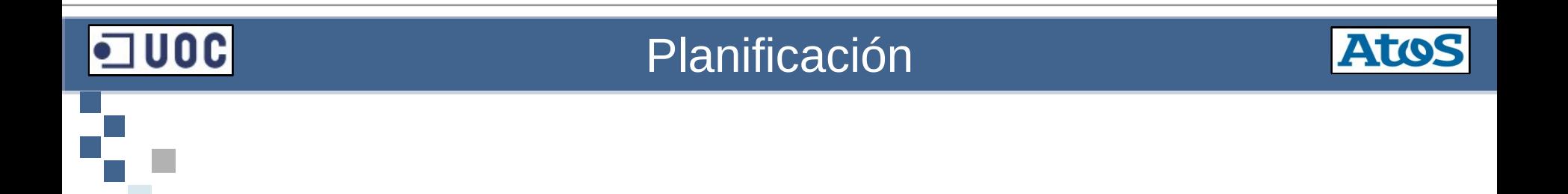

#### **Hitos establecidos al inicio del proyecto**

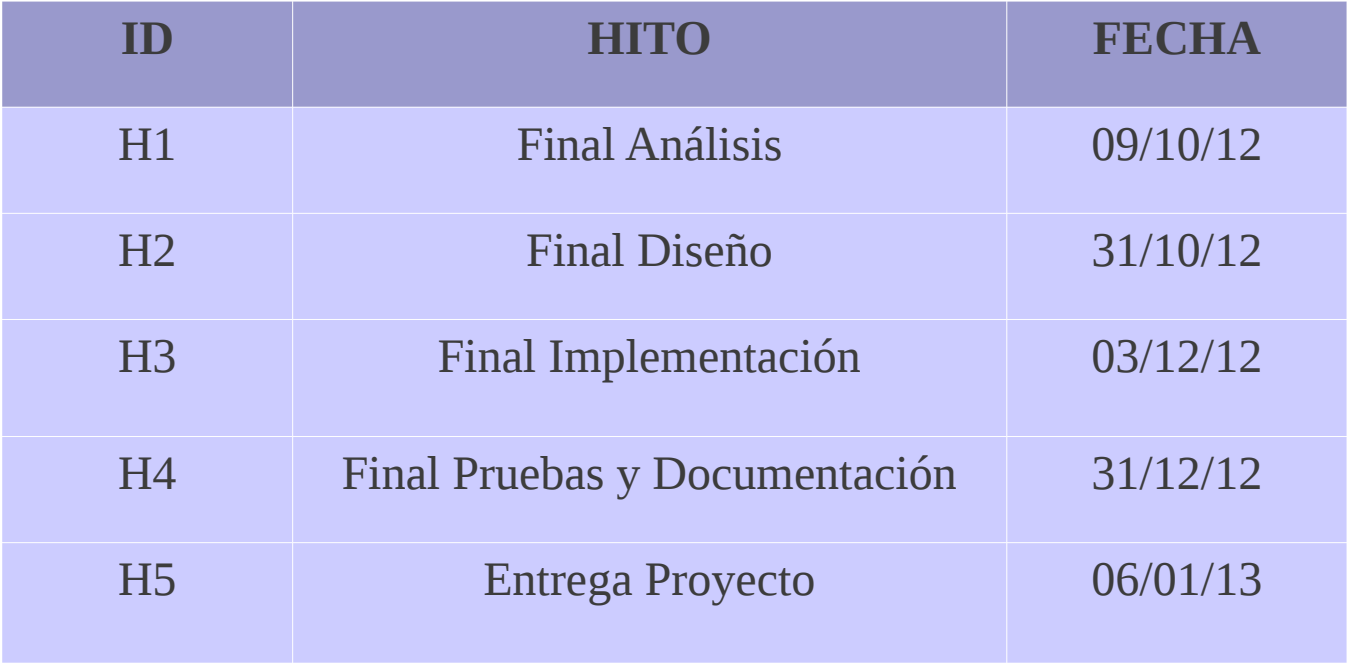

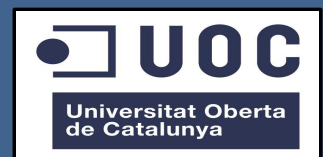

## Análisis

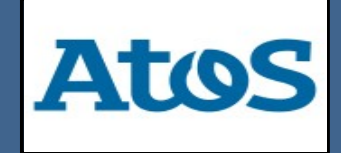

### Análisis

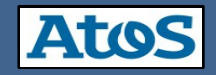

#### **Análisis de motores OCR en SL**

 $J00C$ 

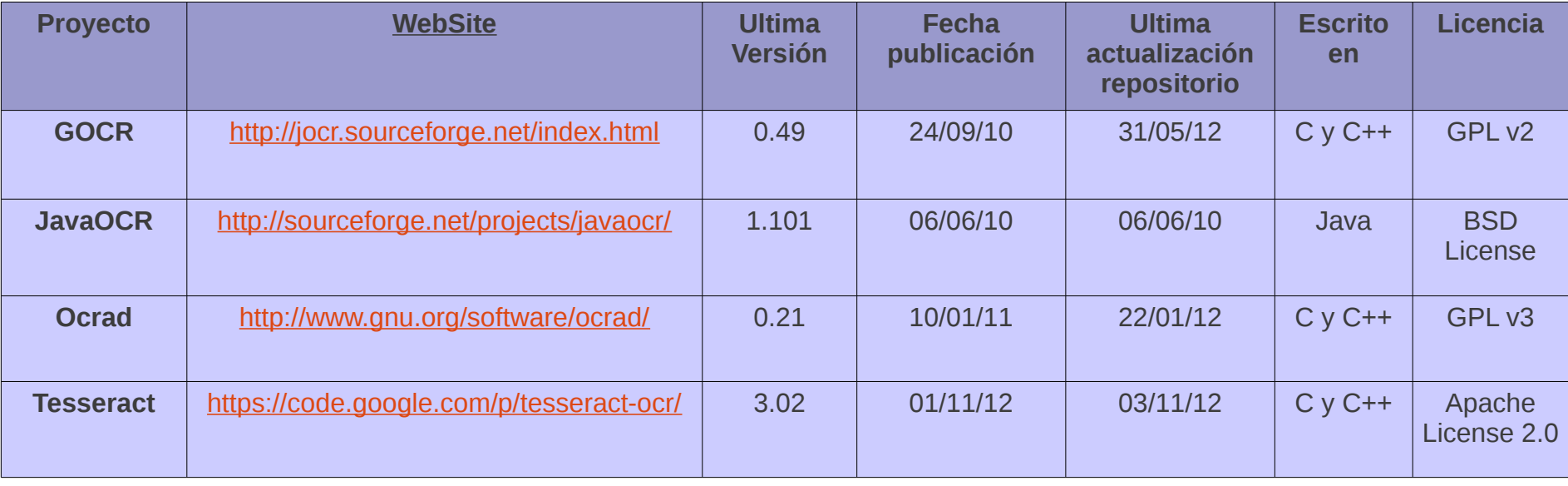

## $\Box$  000

#### Análisis

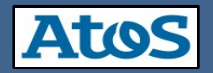

#### **Pruebas sobre motores OCR en SL**

#### **Eficacia**

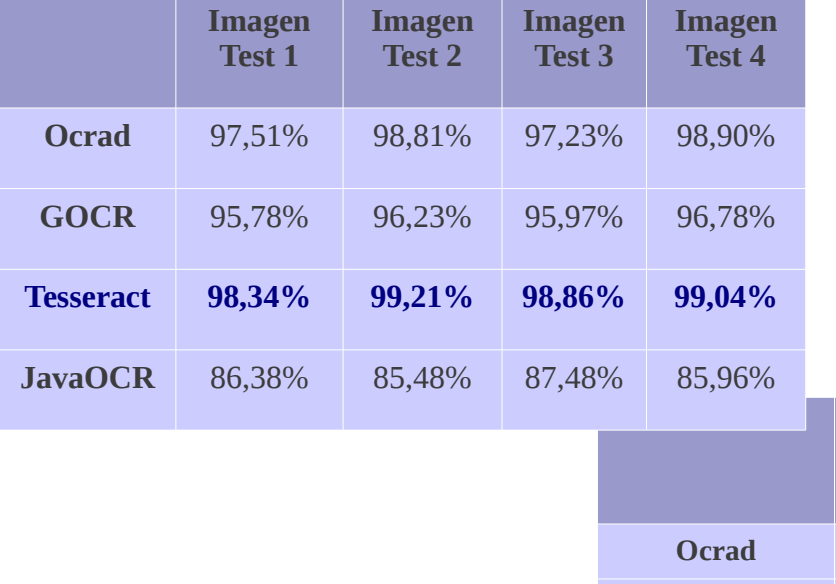

#### Adaptabilidad

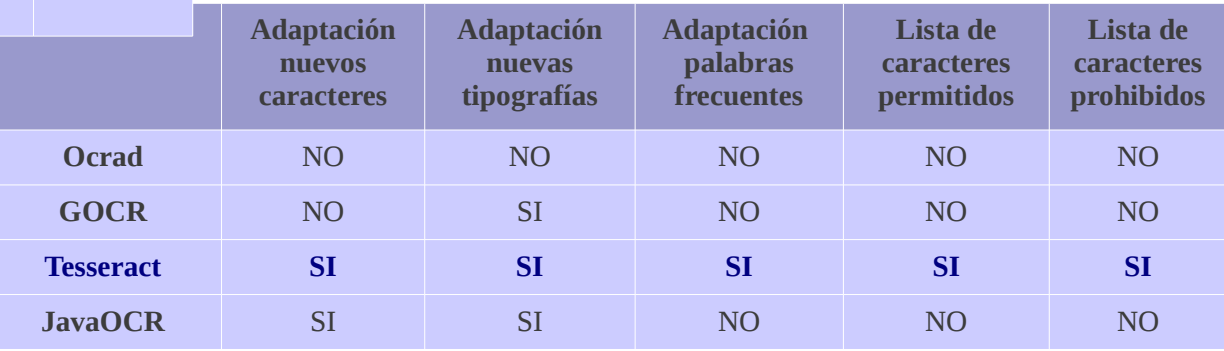

### $\Box$ UOC

#### Análisis

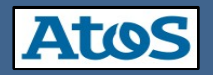

#### **Pruebas sobre motores OCR en SL**

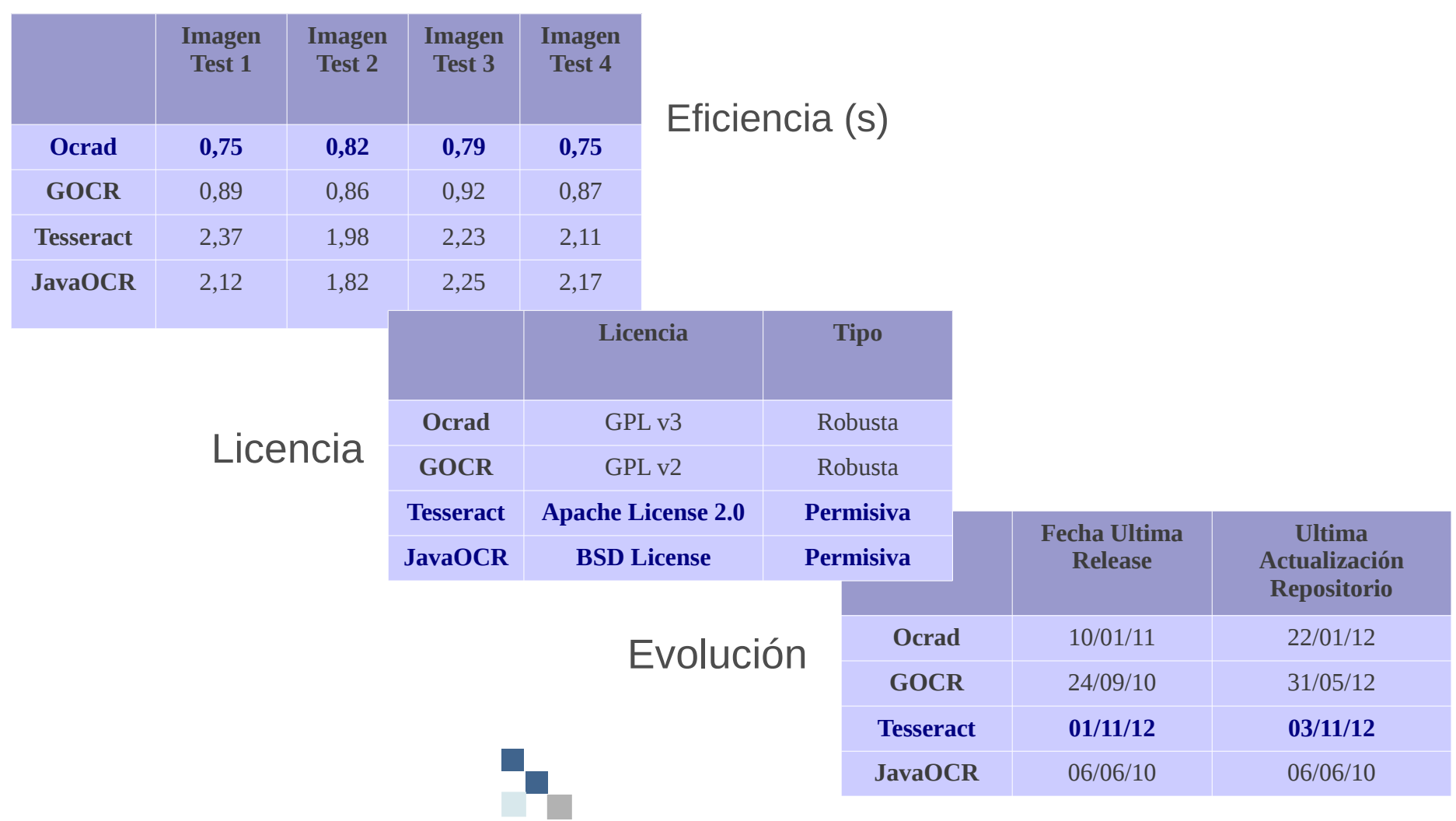

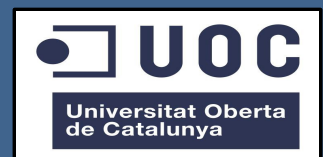

## Diseño

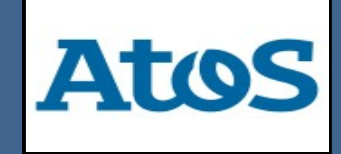

## $100C$

#### Diseño

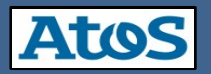

**Adaptación a las Imágenes Objetivo** 

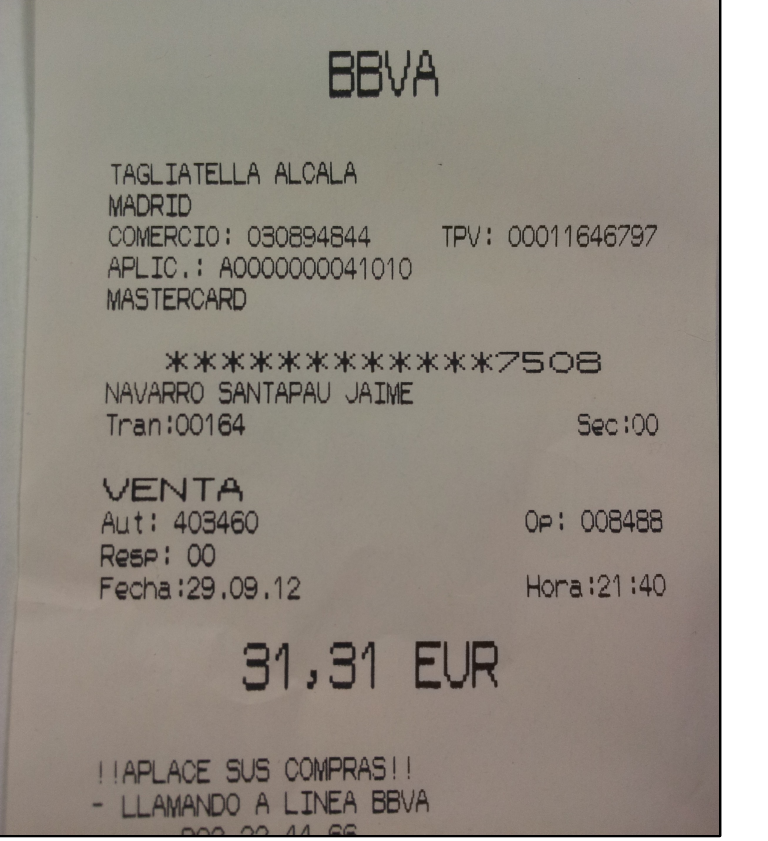

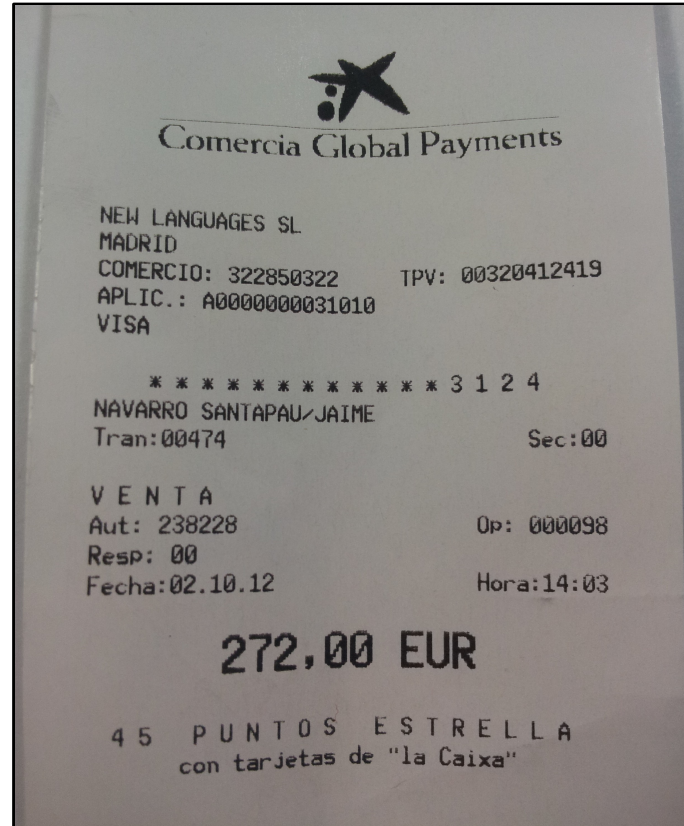

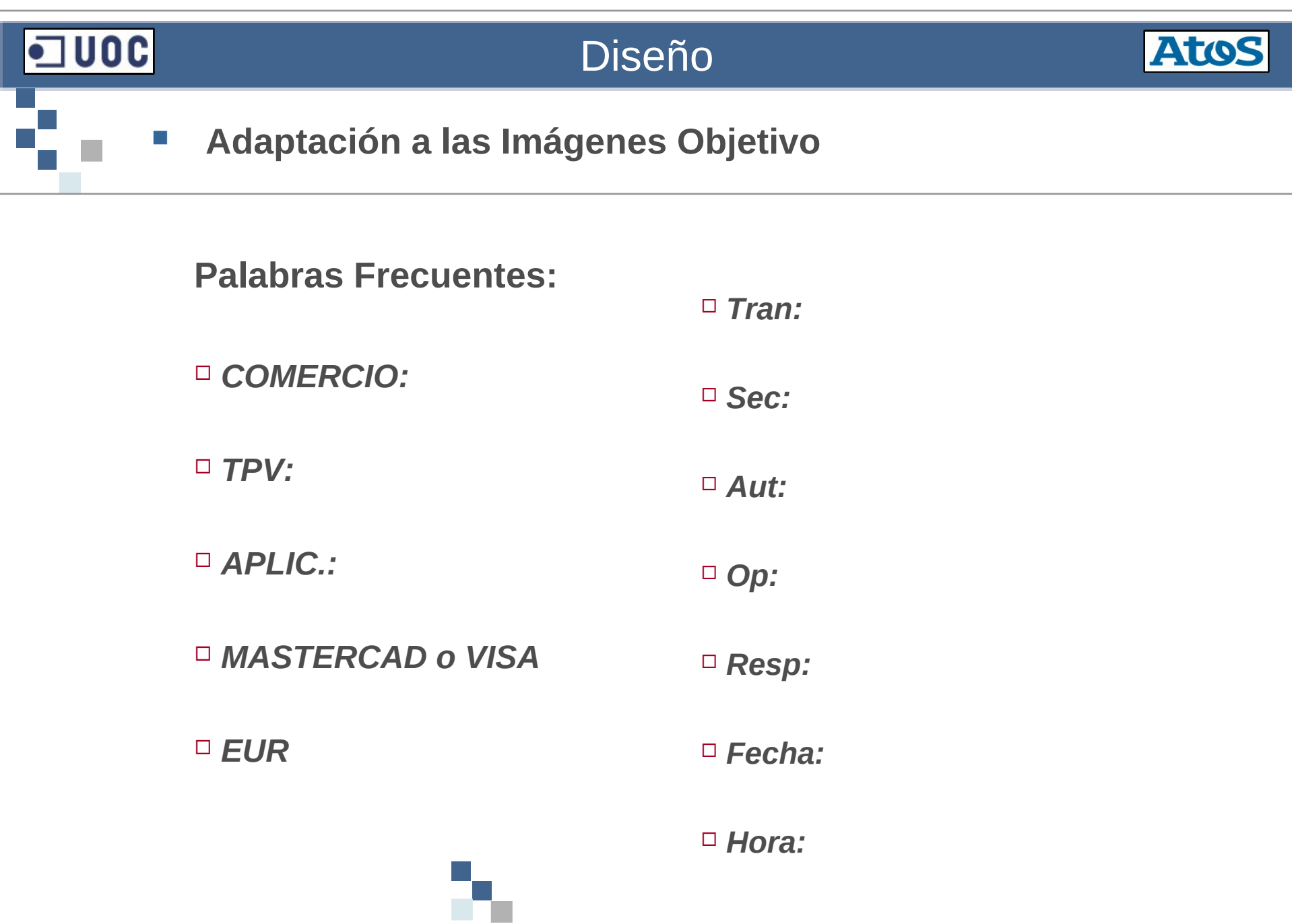

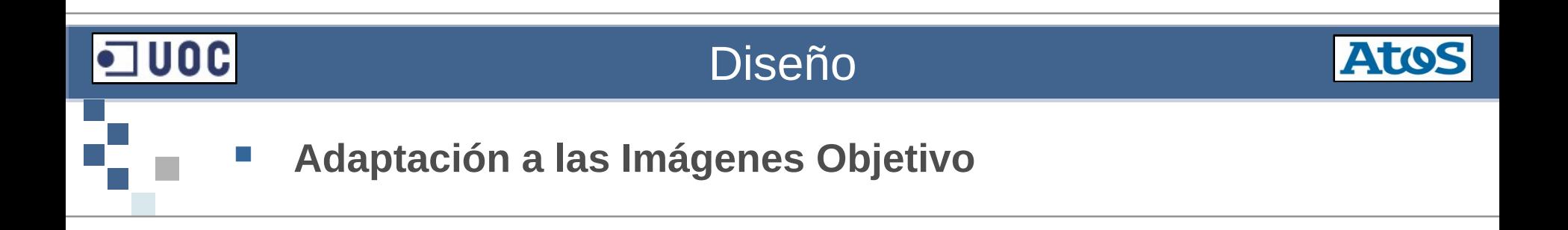

**Caracteres a detectar:**

 $\overline{a}$ *A, B, C, D, E, F, G, H, I, J, K, L, M, N, Ñ, O, P, Q, R, S, T, U, V, W, X, Y, Z*

*a, c, e, h, n, o, p, r, s, t, u*

*0, 1, 2, 3, 4, 5, 6, 7, 8, 9*

*\* : / . ,*

#### **心** 100 **Atos** Diseño **Adquisición de las Imágenes Objetivo**

**Las características de la cámara principal:**

*8 MP*

- *3264x2448 píxeles*
- *Autofocus*
- *Flash LED*
- *Geo-tagging*
- *Detección de rostro y sonrisa*
- *Foco táctil*
- *Estabilizador de imagen*
- *Vídeo 1080p@30fps*

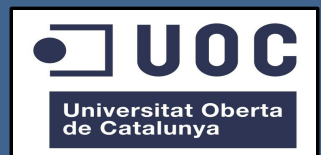

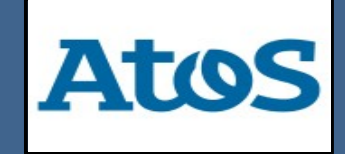

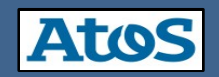

**Implementación Librería:**

- *Reutilización del código fuente de Tesseract C/C++*
- *Reutilización del código fuente de Leptonica C/C++*
- *Creación de una Interfaz JNI para Tesseract y Leptonica:*
	- *Basada en Tess-two y Tesseract-android-tools*
	- *Adaptación propia de la Interfaz JNI para Tesseract*
	- *Adaptación propia de la Interfaz JNI para Leptonica*
- *Utilización del NDK de Android v8b:*
	- *Compilación Tesseract C/C++ para armeabi-v7a, armeabi, x86*
	- *Compilación Leptonica C/C++ para armeabi-v7a, armeabi, x86*
- *Creación JAR mediante el SDK de Android v21.0.1*

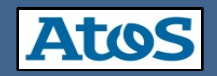

#### **Implementación Aplicación:**

- *Sistema de adquisición de imágenes*
	- *Basado en la aplicación Zxing*
	- *Configurable Flas LED*
	- *Configurable AutoFocus*
- *Procesamiento a través de la librería*
	- *Basado en la aplicación Android-ocr y Eyes-free*
	- *Configurable para 4 patrones de referencia*
	- *Configurable Lista de caracteres presentes*
	- *Configurable Lista de caracteres no presentes*
	- *Configurable modo ejecución librería*
- *Adaptación del GUI a tres Idiomas*
- *Compilación mediante el SDK de Android v21.0.1*

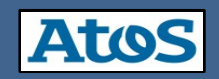

#### **Manual para la generación de un patrón de referencia:**

- **Requisitos Imágenes de referencia:**
	- **Mínimo 10 muestras de cada carácter**
	- **Los caracteres suficientemente espaciados**
	- **Las imágenes agrupadas por tipo de letra, estilo de fuente o tipografía**
	- **El formato de imagen a utilizar TIFF**
- **Imágenes Reales:**

- **Inconveniente: Calidad y nitidez de las imágenes**
- **Inconveniente: Un conjunto amplio de imágenes (10 muestras de carácter)**
- **Ventaja: Características de caracteres completamente reales**
- **Imágenes Simuladas:**
	- **Inconveniente: Incertidumbre en la elección del tipo de fuente**
	- **Ventaja: Fácil de generar multitud de imágenes de muestra**

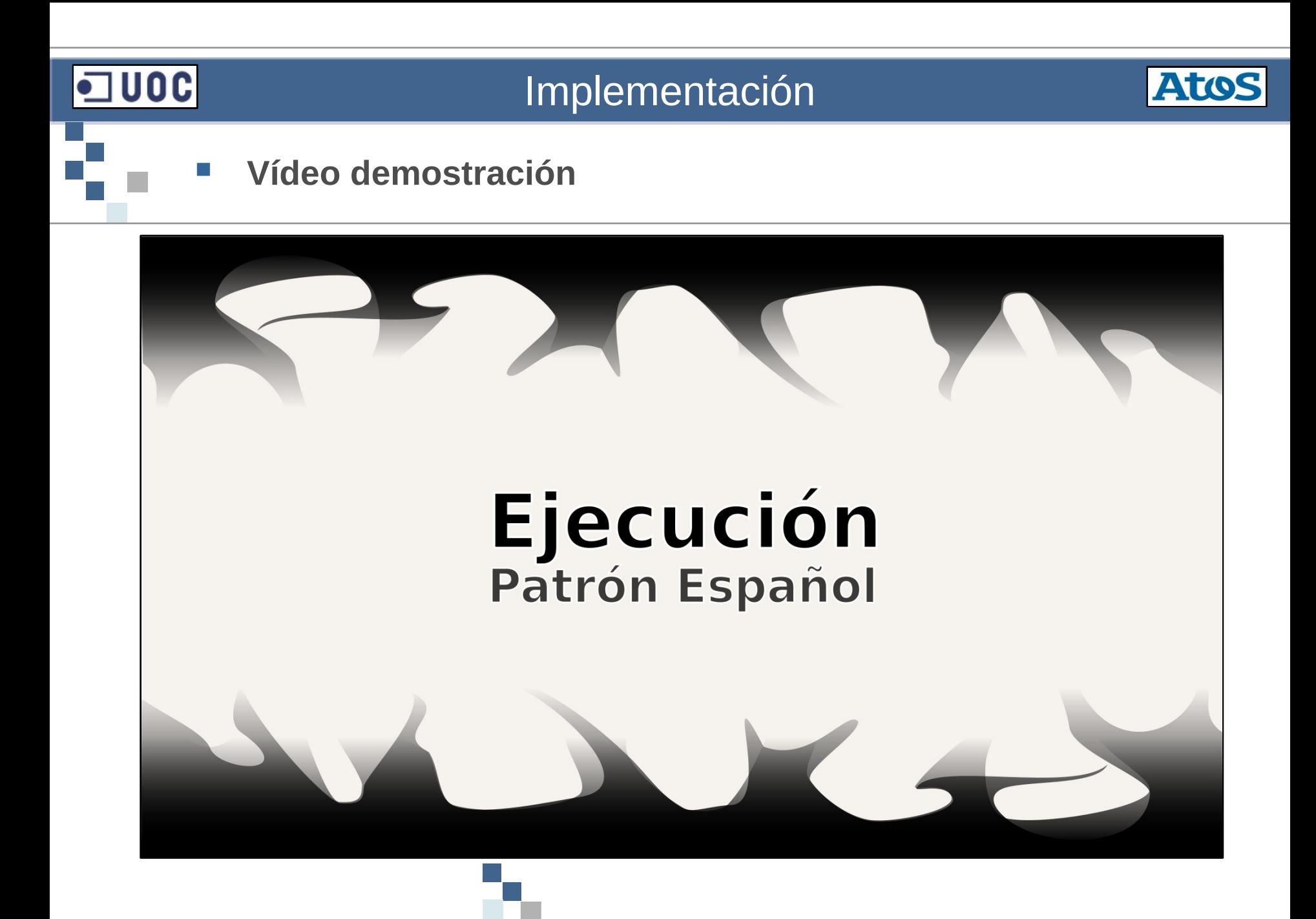

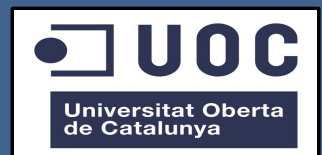

## Documentación

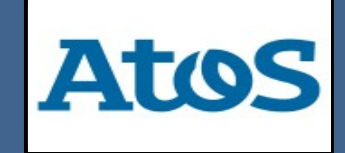

### $\Box$ 00C

#### Documentación

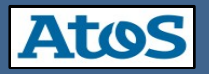

#### **Documentación Librería - Doxygen**

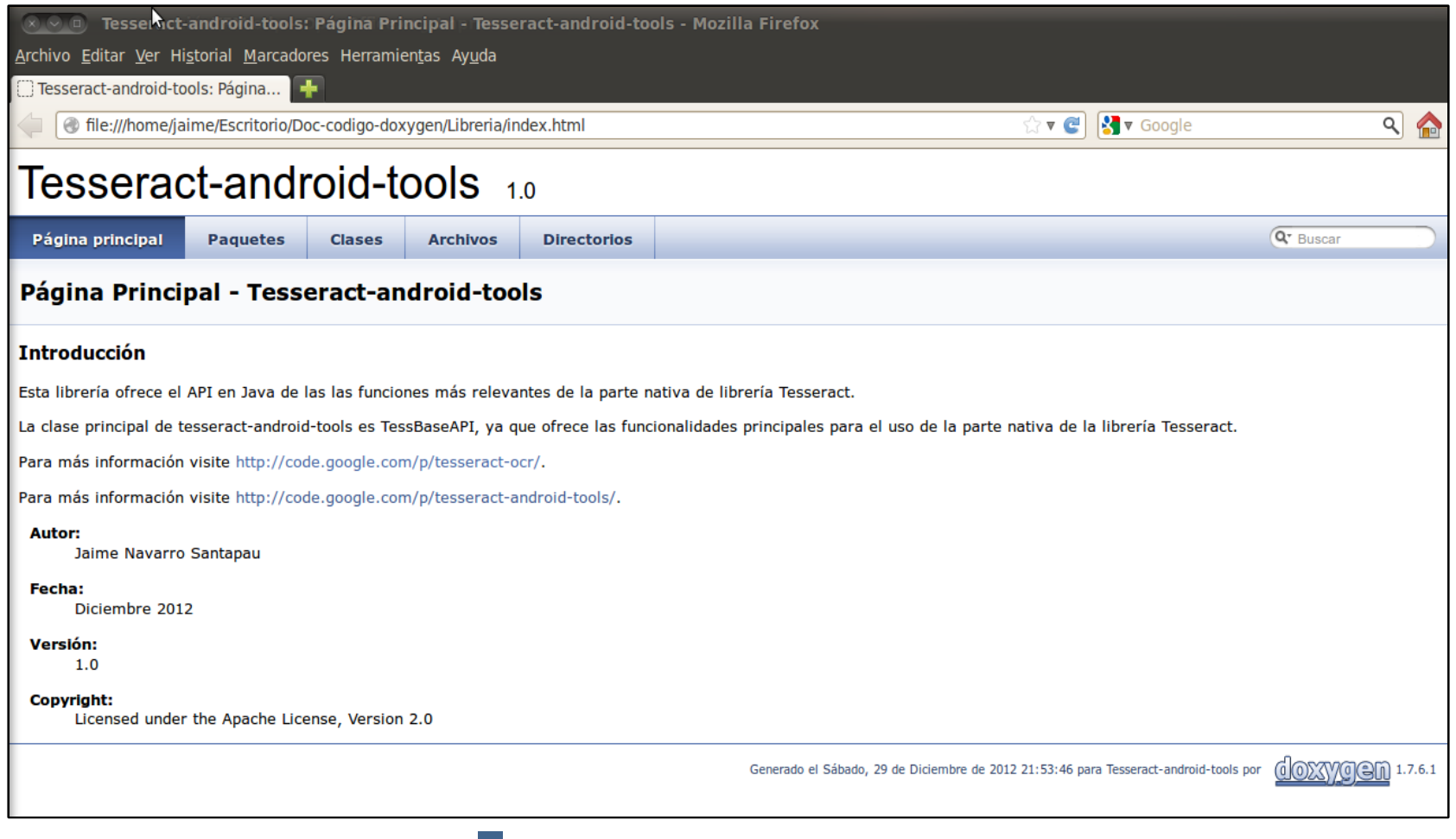

### · 100C

#### Documentación

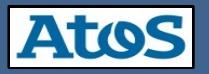

#### **Documentación Aplicación - Doxygen**

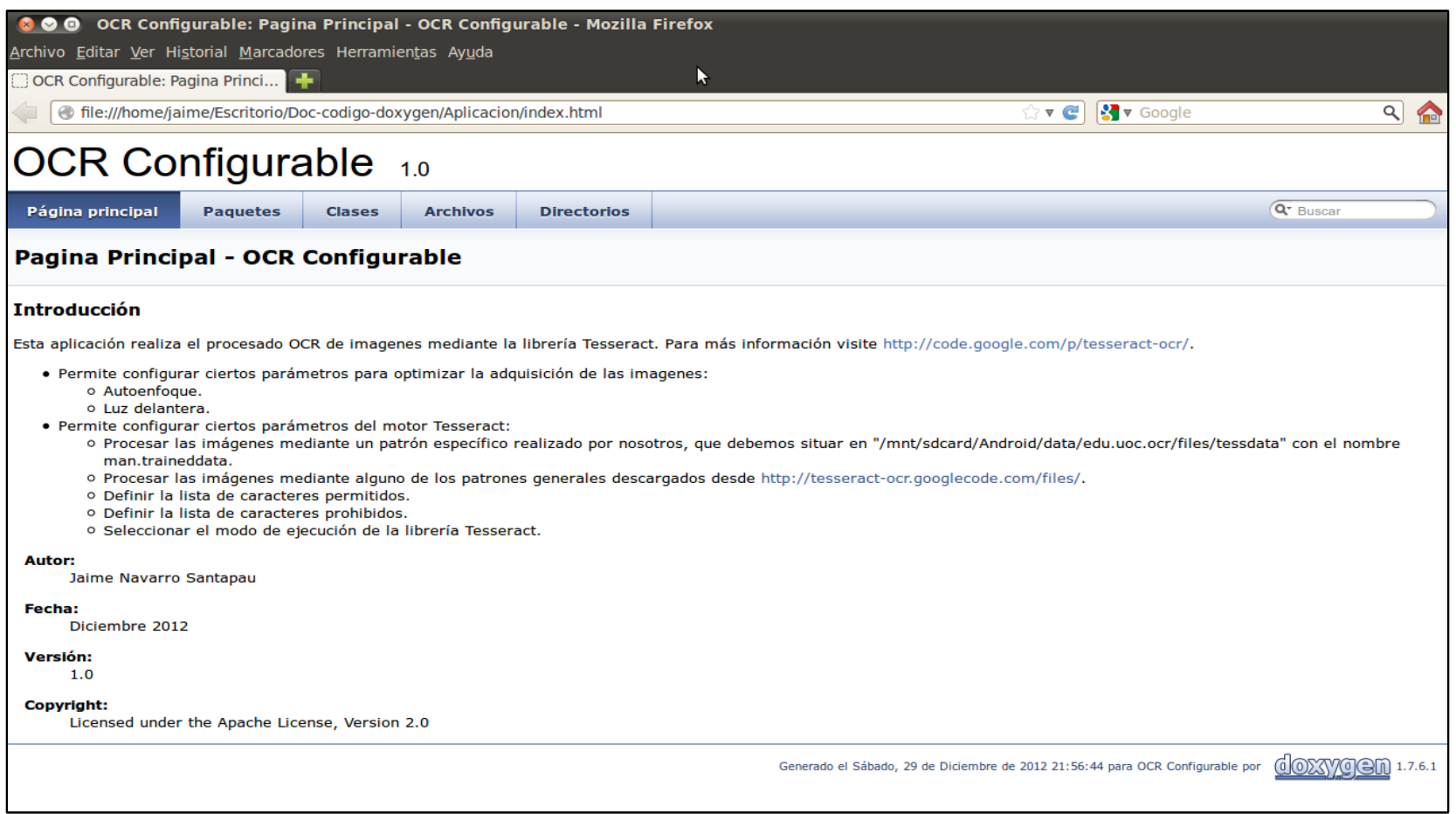

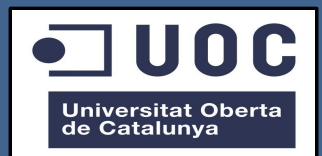

## Conclusiones y Futuros Trabajos

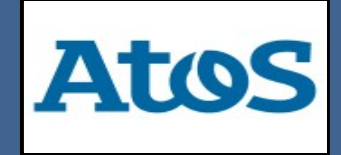

## Conclusiones y Futuros Trabajos

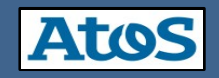

- **Las características más importantes del software:**
	- *Adaptabilidad en el proceso de adquisición de las imágenes*
	- *Adaptabilidad en el procesado OCR*
	- *Interfaz gráfico traducido a diferentes idiomas*
	- *Documentación del código fuente*
	- *Creación de una guía para la generación de nuevos patrones de referencia*
- *Futuros Trabajos:*

- *Sistema de adquisición de imágenes*
	- *Métodos adquisición y Restricción Hardware*
- *Mejora del patrón de referencia*
	- *Limitación Tipografías*
	- *Estudio de los tickets más comunes*
	- *Acceso a Terminales TPV*

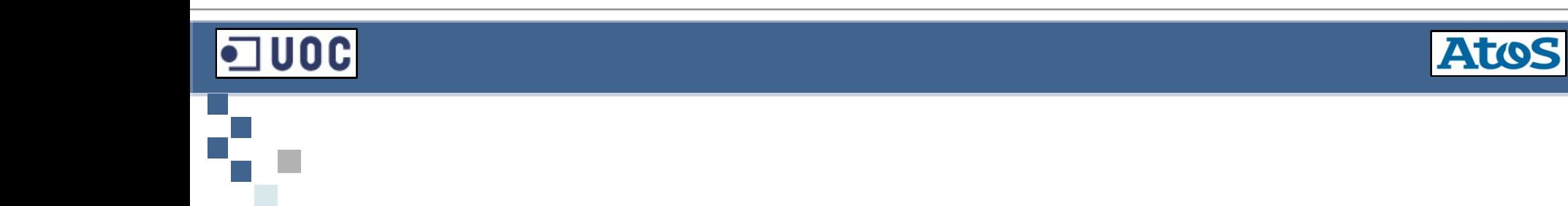

## **Gracias por su atención…**

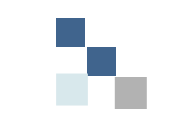